### **Berufs- und Weiterbildungszentrum Rapperswil-Jona**

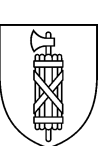

# **Merkblatt – Option «Technologie»**

Im 3. Lehrjahr wählen die Lernenden Kauffrau/Kaufmann EFZ nach Reform 2023 zwischen vier Optionen: «Kommunikation in der Landessprache» (Deutsch), «Kommunikation in der Fremdsprache» (Englisch), «Finanzen» oder «Technologie».

Die Option Technologie vertieft die immer wichtiger werdenden Anwendungen im IT-Bereich und bietet die Möglichkeit, auf ein (weiteres) SIZ-Diplom hinzuarbeiten. Jede Branche aus dem kaufmännischen Bereich ist auf Fachleute in der Digitalisierung angewiesen. Verwaltung, Banken, Versicherungen, KMU, technische Betriebe – sie alle betreiben unterschiedliche digitale Anwendungen, die von geschultem Personal betreut werden müssen.

Die Option Technologie umfasst folgende Inhalte (Aufzählung nicht bindend/abschliessend).

### • **Webauftritt**

- o Sie erstellen ein Konzept für eine einfache Webseite.
- o Sie bauen eine Website mit CMS (inkl. Grundlagen HTML und CSS) und pflegen diese.
- o Sie beherrschen das Tracking von Internetseiten und kennen sich bezüglich Suchmaschinenmarketing aus.

### • **Datenbanken**

- o Sie entwerfen und verwalten Datenmodelle.
- o Sie erstellen und verwalten einfache Datenbanken, erfassen Daten und erstellen Abfragen.
- o Sie erkennen typische Probleme/Fehler im Umgang mit Datenbanken und CMS-Systemen.
- **Grundlegende Konzepte der Programmierung** 
	- o Sie kennen sich mit Begriffen wie Variablen, Algorithmen, Bedingungen, Schleifen, Funktionen oder Debugging aus.

# • **Hard- und Software**

- o Sie vergleichen Anforderungen im Bereich Hard- und Software.
- o Sie wenden Bewertungskriterien mit Pflichtenheft/Nutzwertanalyse an.
- o Sie können anspruchsvolle Fragen zu Anwendungsprogrammen beantworten (First Level Support).

# • **Erweiterung von Office-Anwendungen**

- o Sie können mit anspruchsvollen Pivot-Tabellen und Verbindungen von Datenquellen umgehen.
- o Sie erweitern ihr Spektrum bezüglich Seriendruckfunktion.
- o Sie wenden Präsentationstools (z. B. PowerPoint, Prezi, Infogram) gekonnt an.

#### • **Projektplanung**

o Sie entscheiden sich anhand eines konkreten Beispiels für eine geeignete Projektmethode, erstellen eine elektronische Umfrage, werten diese aus und präsentieren die Ergebnisse.

Kontaktieren Sie uns bei Fragen. Angela Moulder, Leiterin Kaufmännische Grundbildung, [angela.moulder@bwz-rappi.ch](mailto:angela.moulder@bwz-rappi.ch) hilft gerne persönlich weiter.